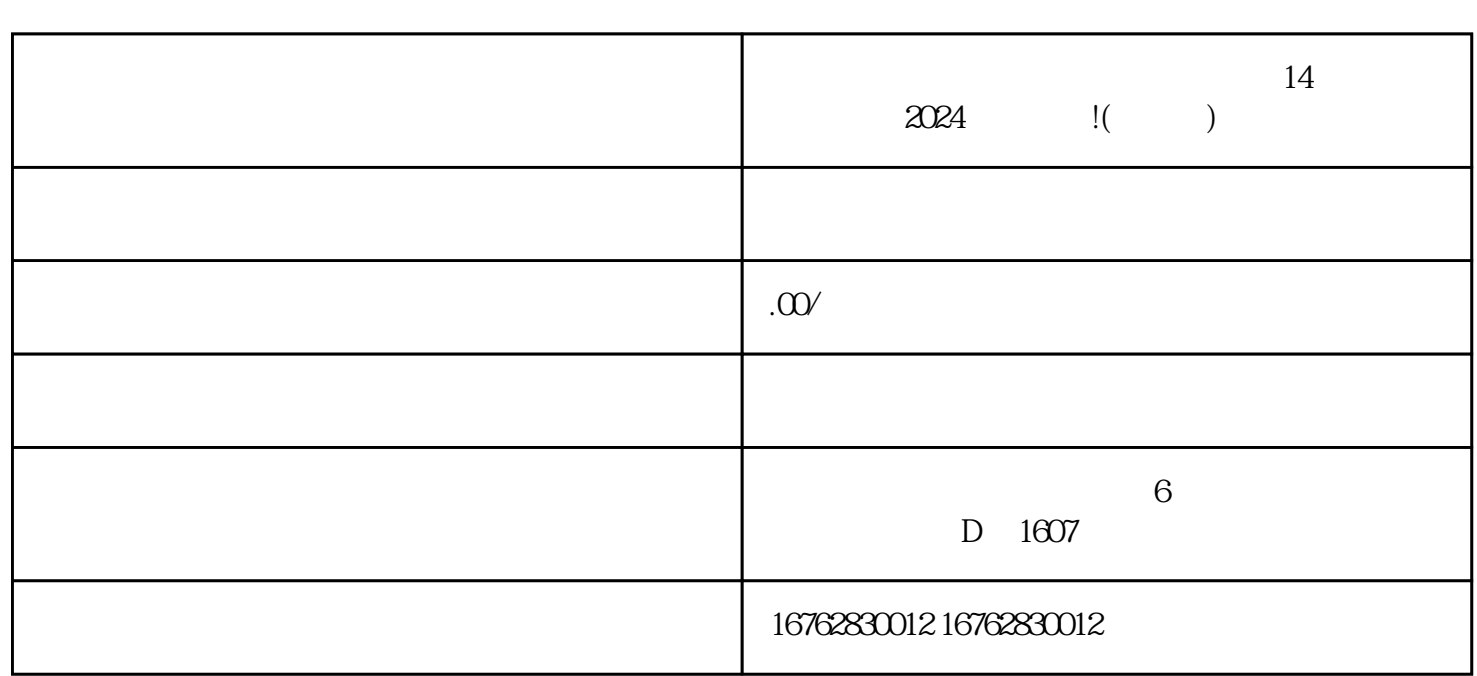

YES 2024

 $14$ 

**2024 !(** )

 $2024$ 

 $14$ 

,  $2024$